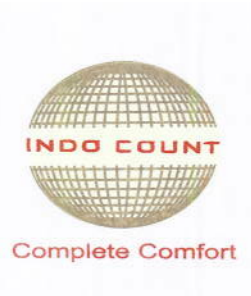

July 20, 2019

**National Stock Exchange of India ltd.** Listing Department Exchange Plaza, Bandra-Kurla Complex, Bandra (East), Mumbai 400 051. **Company Symbol: ICIL** 

#### **SSE Limited**

Department of Corporate Services Floor 25, Phiroze Jeejeebhoy Towers Dalal Street, Mumbai - 400 OOL **Scrip Code No.: 521016**

Dear Sir/Madam,

#### **Sub: Copies of Newspaper Publication**

Please find enclosed copies of newspaper publications dated 20<sup>th</sup> July, 2019 in Business Standard (All India Edition) in English language and in Pudhari, (Kolhapur Edition) in Marathi language pertaining to Notice of 30<sup>th</sup> Annual General Meeting, E-voting and Record date.

Kindly take same on record.

Thanking you,

Yours faithfully, For**Indo Count Industries limited**

**Amruta Avasare Company Secretary & Compliance Officer Membership No.: ACS 18844**

Encl.:*Ala*

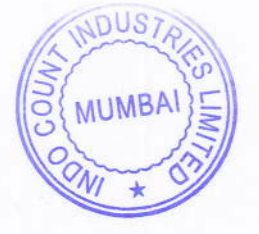

### **Indo Count Industries Ltd**

Head Office: 301, Arcadia, 3rd Floor, Nariman Point, Mumbai - 400 021, Maharashtra, India; T: 022 4341 9500, F: 022 2282 3098 Marketing Office: Dosti Imperia, 2nd floor, Manpada, Ghodbunder Road, Thane (w) - 400 607, Maharashtra, India; T: 022 4151 1800, F: 022 2172 012<br>Home Textile Division: T3, Kagal - Hatkanangale Five Star, MIDC Ind. Area, Ko Spinning Division: 01, MIDC, Gokul Shirgaon, Kolhapur - 416234. Maharashtra. India; T: 0231 268 7400. F: 0231 267 2161 Regd. Office: Office No. 1, Plot No. 266, Village Alte, Kumbhoj Road,Taluka Hatkanangale, Dist. Kolhapur - 416 109, Maharashtra, India; T: 0230 2463100 / 2461929 CIN: L72200PN1988PLC068972, E: info@indocount.com, W: www.indocount.com

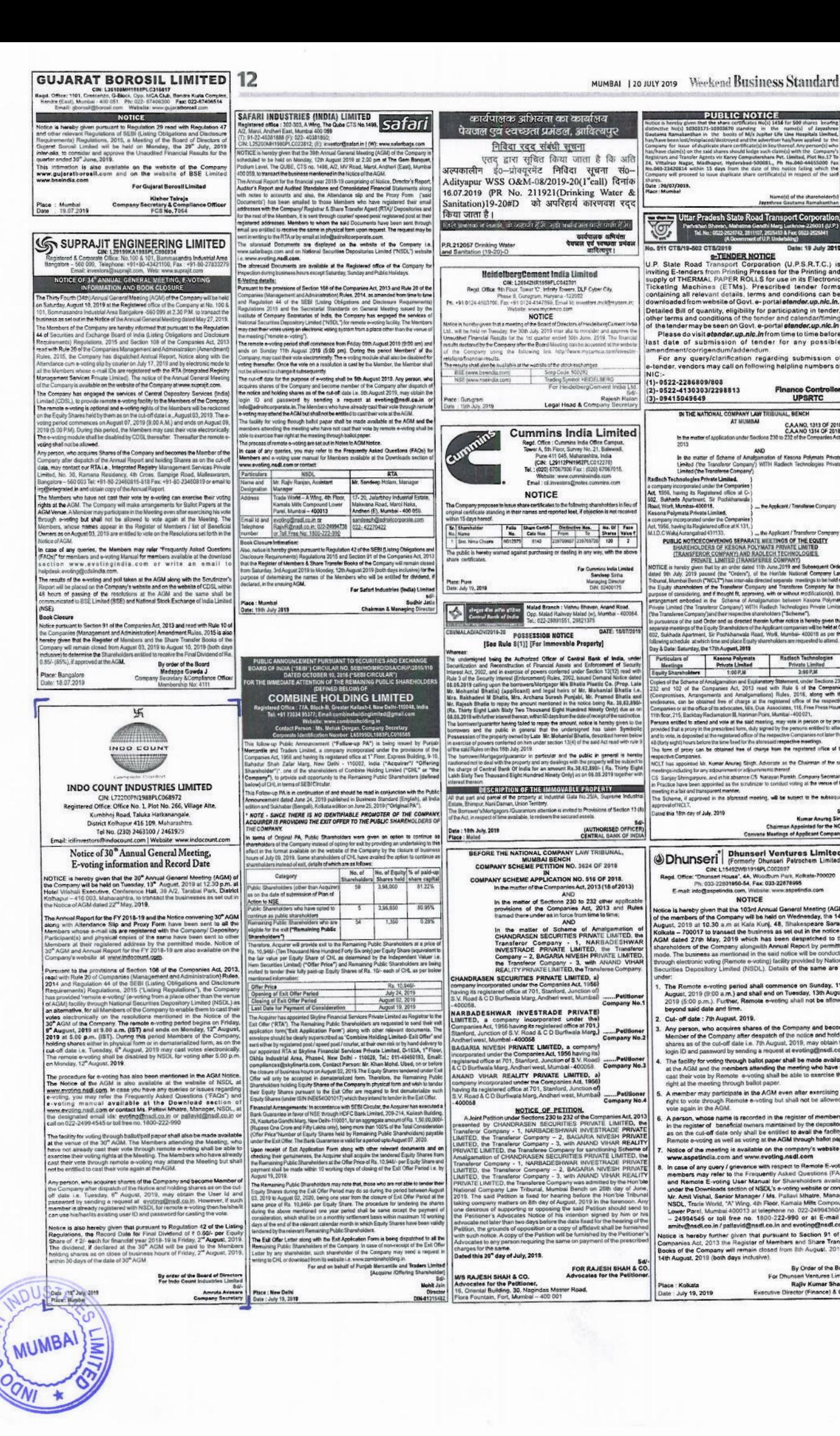

# Weekend Business Standard MUMBAI 1 20 JULY 2019

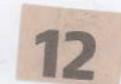

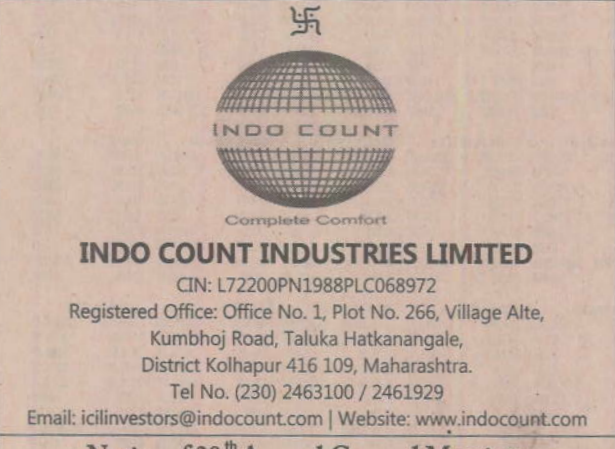

#### Notice of 30<sup>th</sup> Annual General Meeting, E-voting information and Record Date

NOTICE is hereby given that the 30<sup>th</sup> Annual General Meeting (AGM) of<br>the Company will be held on Tuesday, 13<sup>th</sup> August, 2019 at 12.30 p.m. at<br>Hotel Vrishali Executive, Conference Hall, 39 A/2, Tarabai Park, District<br>Kol the Notice of AGM dated 22<sup>nd</sup> May, 2019.

The Annual Report for the FY 2018-19 and the Notice convening 30<sup>th</sup> AGM<br>along with Attendance Slip and Proxy Form have been sent to all the<br>Members whose e-mail ids are registered with the Company/ Depository Participant(s) and physical copies of the same have been sent to other Members at their registered address by the permitted mode. Notice of 30<sup>th</sup> AGM and Annual Report for the FY 2018-19 are also available on the Company's website at www.indocount.com

Pursuant to the provisions of Section 108 of the Companies Act, 2013, read with Rule 20 of Companies (Management and Administration) Rules<br>2014 and Regulation 44 of the SEBI (Listing Obligations and Disclosure<br>Requirements has provided 'remote e-voting' (e-voting from a place other than the venue<br>of AGM) facility through National Securities Depository Limited (NSDL) as<br>an alternative, for all Members of the Company to enable them to cast the 30<sup>th</sup> AGM of the Company. The remote e-voting period begins on **Friday,**<br>9<sup>th</sup> Au**gust, 2019 at 9.00 a.m. (IST) and ends on Monday, 12<sup>th</sup> August,<br>2019 at 5.00 p.m. (IST). During this period Members of the Company,<br>holdin** cut-off date i.e. Tuesday, 6<sup>th</sup> August, 2019 may cast votes electronically The remote e-voting shall be disabled by NSDL for voting after 5.00 p.m. on Monday. 12'"August, 2019.

The procedure for e-voting has also been mentioned in the AGM Notice.<br>The Notice of the AGM is also available at the website of NSDL at www.evoting.nsdl.com. In case you have any queries or issues regarding e-voting, you may refer the Frequently Asked Questions ("FAQs") and<br>e-voting manual available at the Download section of<br>www.evoting.nsd.com or contact Ms. Pallavi Mhatre, Manager, NSDL, at<br>the designated email ids: evotin

The facility for voting through ballot/poll paper shall also be made available at the venue of the 30<sup>th</sup> AGM. The Members attending the Meeting, who have not already cast their vote through remote e-voting shall be able to<br>exercise their voting rights at the Meeting. The Members who have already<br>cast their vote through remote e-voting may attend the Meeting but shall not be entitled to cast their vote again at the AGM.

Any person, who acquires shares of the Company and become Member of<br>the Company after dispatch of the Notice and holding shares as on the cut-<br>off date i.e. Tuesday, 6<sup>th</sup> August, 2019, may obtain the User Id and password by sending a request at evoting@nsdl.co.in. However, if such member is already registered with NSDL for remote e-voting then he/shelit can use his/her/lts existing user ID and password for casting the vote.

Notice is also hereby given that pursuant to Regulation 42 of the Listing Regulations, the Record Date for Final Dividend of ₹ 0.60/- per Equity<br>Share of ₹ 2/- each for financial year 2018-19 is Friday, 2<sup>nd</sup> August, 2019 The dividend, if declared at the 30<sup>th</sup> AGM will be paid to the Member holding shares as on close of business hours of Friday. 2<sup>nd</sup> August. 2019 within 30 days of the date of 30<sup>th</sup> AGM

Date: 19<sup>e</sup> July 2019 Place : Mumbe

By order of the Board of Director **For Indo Count Industries Limite** Sd/-<br>Amruta Avasare Company Secretar

Business Standard (All Editions) pctte.! *2.0tfiJuljl.2..019*

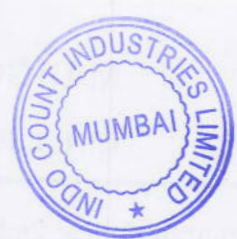

ें प्रदारी

## .<br>इंडो काऊंट इंडस्टीज लिमिटेड<br>नॉदणीकृत कार्यालय : L72200PN 1988PLC068972 कुंभोज रोड, तालुका हातकणंगले, जिल्हा कोल्हापुर, पिन ४१६ १०९. महाराष्ट.

फोन: ०२३० २४६३१००/२४६१९२९ ईमेल : icilinvestors@indocount.com । वेबसाईट: www.indocount.com

#### ३० व्या वार्षिक सर्वसाधारण सभेची सचना आणि ई मतदानाची माहिती आणि रेकॉर्ड तारीख

या सचनेदारे सर्वास कळविण्यात येते की कंपनीची ३०वी वार्षिक सर्वमाधारण मभा मंगळवा चा सूच्याडार संचारा कळावरूपात पाठा कराचा पाठा पाठा सामान संचारायाचा संसादन करते.<br>दिनांकर १३ ऑगस्ट २०१९ रोजी दुपारी १२.३० बाजता शटेल वृपाली एक्ट्सुकिटीवर<br>कॉन्फरन्स हॉल, ३९ए/२, तारायाई पार्क, जिल्हा कोल्हापूर, ४१६ ००३, महार अनुसरून होणार आहे

ज्या सभासदांचे इमेल आयडी कंपनी. सेकेटरीकडे किंवा डिपॉब्रिटरी पार्टीसिपटकडे नॉट ण्या समासदाय इमल आयडा काना, सक्रदराकड किया ाडपाझिटरा पाटाासपटकड नाव<br>आहेत, अशा समासदाना कंपनीचा २०१८-१९ या आर्थिक वर्षाचा अहवाल ३०व्या वार्षिक<br>सर्वसाधारण समेची सूचना, हजेरी स्लोप आणि प्रॉक्झी फॉर्म इलेक्ट्रॉनिक माध्यमाद्व 'राठावण्यात आरंग आहे. ''वा संगासवांगा आवेता इमेल पत्ते माद कलता महाता, अश<br>संभासदांना पत प्रत्यक्ष स्वरुपात मान्यताप्राप्त माध्यमाद्या पाटविण्यात आले आहेत. ३०व्य

's covered in one of the ''s '' a mindle in the '' and the other are then in the set of the set and a set after a set after a set after a set after a set after a set after a set after a set after a set after a set after दि.१२ ऑगस्ट २०१९ रोजी सायंकाळी ५,०० नंतर दरस्थ ई-मतदान एनएसडीएलकडून संट करणेत सेईल

| यदं करणाः चर्दराः<br>|ई मतदान पद्धतीची माहिती वार्षिक सर्वसाधारण सभेच्या सचनेत नमद करण्यात आली आं र नाप्यान नकपाना नागरण नामक सबसायारण समस्या सूचनत नमूद करण्यात आहा। आह<br>|बार्षिक सर्वसाधारण समेची सूचना एनएसडीएलचे संकेतस्थळ WWW.eVoting<br>|nsdl.com या संकेतस्थळावर उपलब्ध आहे. दूरस्थ ई मतदान प्रक्रिवेविषयी काह शिका असल्यास अथवा काही माहिती हवी असल्यास सभासदांनी www.evoting शका असल्यास अवधा काहा महाता हवा असल्यास समारायना WWW.EVOINTY<br>मन्युअलचा संदर्भ ब्यावा अथवा पल्लवी म्हात्रे, सहायक व्यवस्थापक, एनएसडीएर<br>मन्युअलचा संदर्भ ब्यावा अथवा पल्लवी म्हात्रे, सहायक व्यवस्थापक, एनएसडीएर<br>पाठी अथवा ०२२co.in अथवा ०२२-२४९९४५ can zhat på aspiras 9/00-000-00 **Stark zmora** 

३०व्या वार्षिक सर्वसाधारण सभेच्या ठिकाणी मतपत्रिकेद्वारे मतदानाची सुविधाही उपलब् २००५। बालक सम्वासन संगठना ।ठकाना समाजवादार नगराना ना नुजवादार राहतीत<br>|कहन देण्यात आली आहे. जे समासद वार्षिक सर्वसाधारण समेला उपस्थित राहतीत<br>|आणि ज्यांनी दूरस्थ ई मतदान पद्धतीने मतदानाचा हक्क बजावलेला नाही, अशा सभासदांन मतपत्रिकेद्वारे मतदानाचा हक बजावता येईल. ज्या सभासदांनी दरस्थ ई मतदान पद्धती-, मतदानकड़ार मतदानाचा रुका चनावता चढ़ता. रचा समासदाना दुरस्व ३ माघना चढ़ा।<br>|मतदानाचा हक्का बजावला आहे, अशा समासदाना चार्षिक सर्वसाधारण सभेला उपस्थित<br>|राहता येईल, मात्र त्यांना वार्षिक सर्वसाधारण सभेच्या ठिकाणी मतदान करता अशा व्यक्ती ज्यांच्याकडे कंपनीचे समभाग आहेत आणि सूचना जारी झालेनंतर अश जिला ज्यामा ज्याञ्चाकड करारात्र समापा आहेत आणि सूचना आस झारामंतर अरू<br>|व्यक्ती कंपनीच्या सभासद झारूया आहेत, आणि ज्या व्यक्ती कट ऑफ तारीख<br>|दि. ६ ऑगस्ट २०१९ रोजी कंपनोच्या भागधारक आहेत, त्या युझर आयडी आरि ाद, उत्तरावर्त्त (२०९९, राजा कपनाब्या भागवारक आहा, त्या पुल्ल आकाश जान्<br>- पासवर्त्त evoting@nsdl.co.in पत्नावर विनेती करून मिळवू शकतात. दूरस्थ<br>- इंग्लंडना सारी तो/त्या व्यक्ती त्याचा/तिचा/त्यांच्याकडील युजर आयडी आणि पासवर मतदानासाठी वापर करू शकेल

मतदानासाठी बापर करू शकेल.<br>या सुचनेद्वारे पुढे कळविण्यात येते की, लिस्टींग रेणुलेशन्सच्या रेणुलेशन ४२च्या अनुषंगाने.<br>आर्थिक वर्ष २०१८-१९ करिता रु. २/- किमतीचा प्रत्येक समभागाला प्रत्येक ०.६०<br>रुपये अंतिम लाभांश देण्याची रेक टेण्यात येर्डल

|<br>|दिनांक : १९ जुलै २०१९<br>|स्थळ : मुंबई

संचालक मंडळाच्या आदेशानसा डंडो काऊंट डंडस्टीज लिमिटेडकरित स्वाक्षरी अमृता अवसं संघानी मेलेन्से

Kolhapur Edition<br>20 July, 2019 Page No.<br>Powered by : erelego.com

# Pudhari, (kolhapur Edition)<br>Date: 20<sup>th</sup> July, 2019

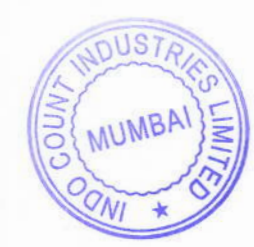